# **GovernmentPGCollege,AmbalaCantt**

### **Course File(Session 2023-24)**

### **Name ofProfessor: Ms. Shalin Bhola**

## **Class:B.A. Pol. Sc./Ist Semester** Subjectcode:**B23-CSE-104 (Common with B23-CAC-104) Subject** Name:**Fundamentals of Computer Science**

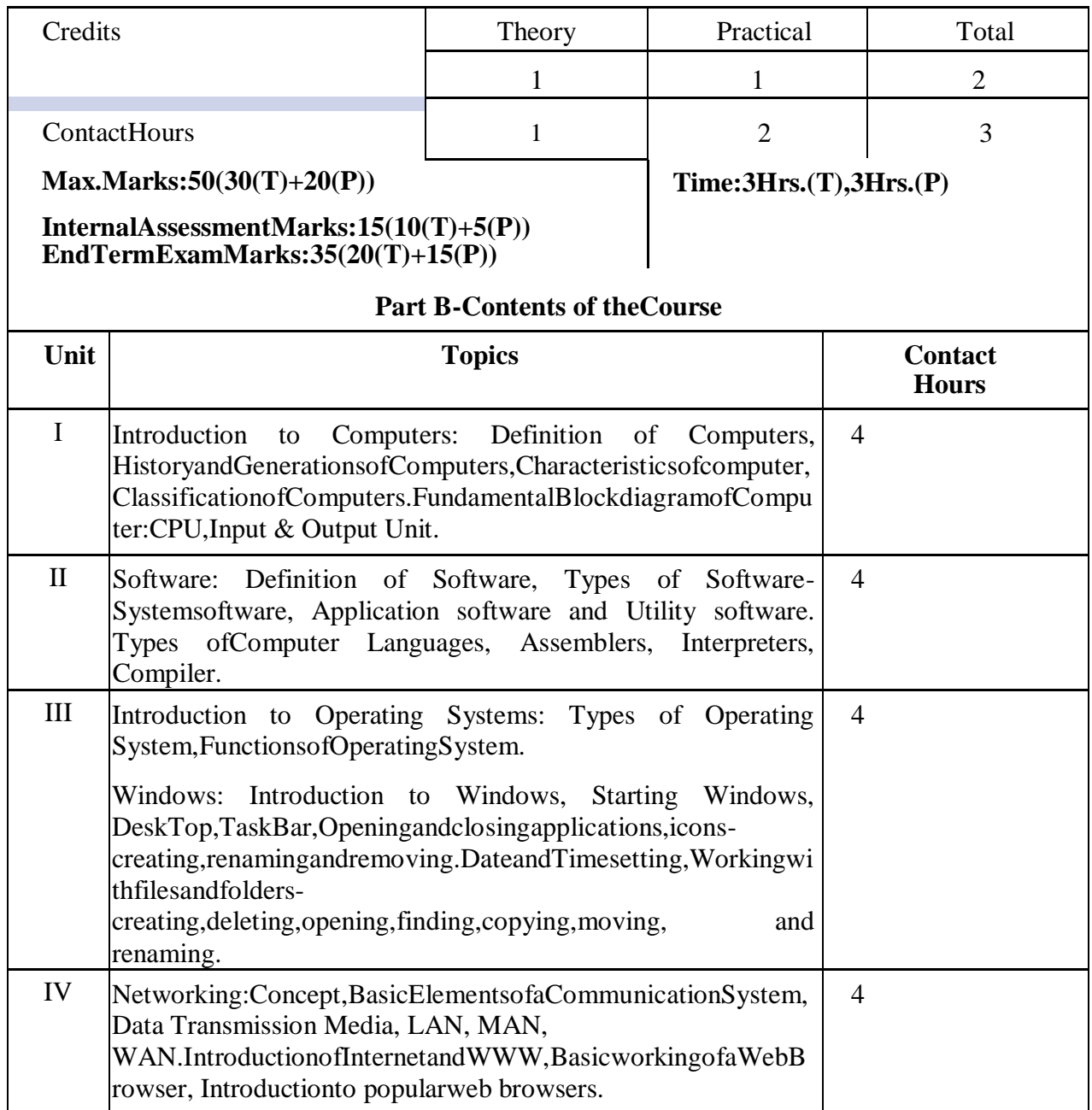

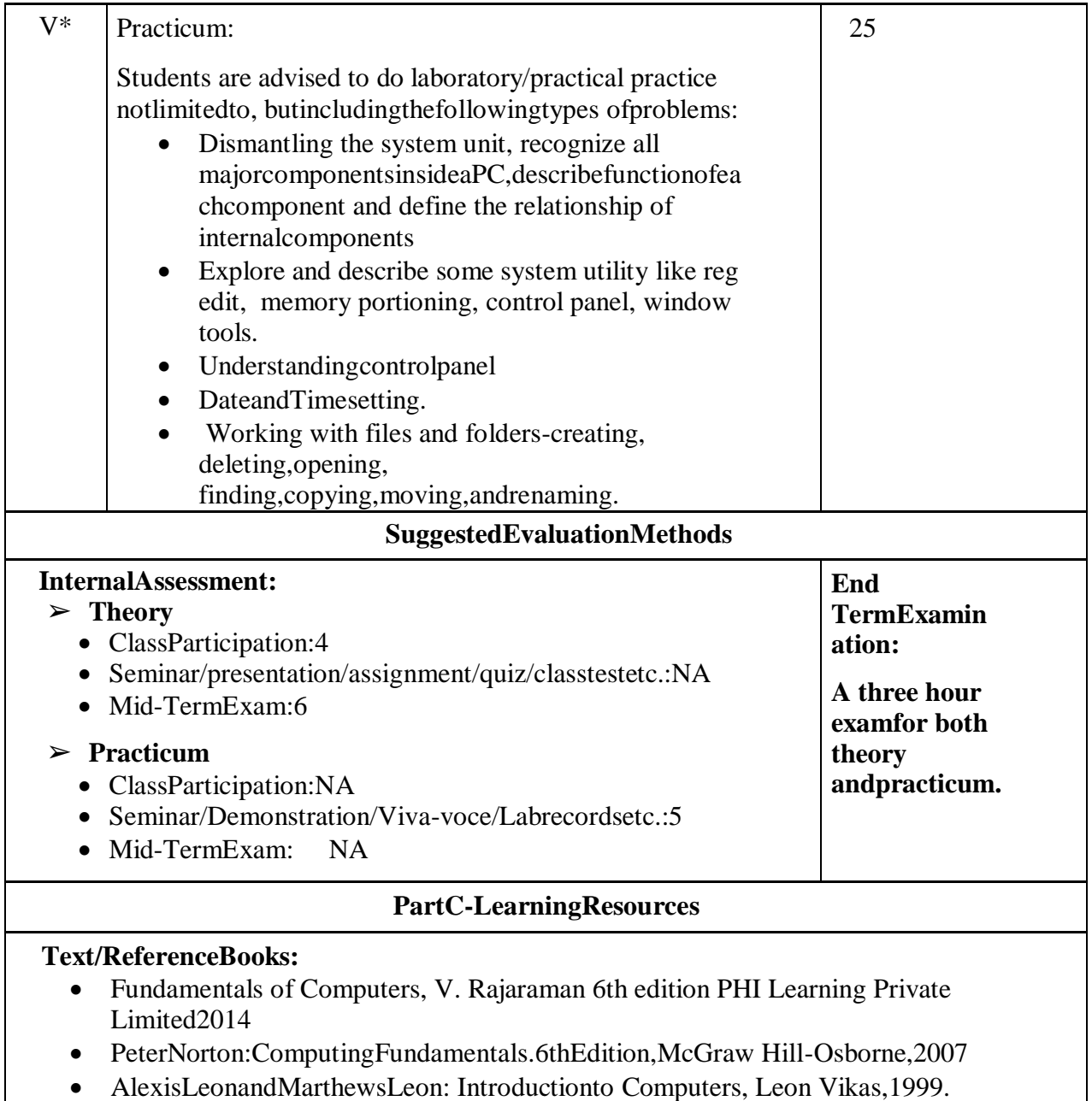

• InternetBasics.E.DouglasCommerPHI.

#### **COURSEOBJECTIVES**

Thecourseobjectivesoutlined areas follows:

- **Identifying typical computer and digital device components**, including processors, keyboards, monitors, speakers, power buttons, etc.
- **Understanding the function of basic digital components**, such as identifying and using a mouse, powering on external monitors, understanding inputs and outputs of different devices and more.
- **Associating hardware with digital devices**, such as being able to connect and use a printer, bluetooth, speakers, an external monitor and internet modems.
- **Navigating digital devices**, such as being able to select and use software or applications, using multiple windows or tabs and identifying and finding files.
- **Understanding cloud computing** and its uses.
- **Utilizing digital storage**, including identifying a variety of media storage devices as well as understanding basic use cases.
- **Troubleshooting basic digital issues**, including common hardware and software issues.
- **Understanding online safety and responsibility** including protecting privacy online and using information responsibly.

#### **COURSE OUTCOME**

Afterthesuccessfulcompletion ofthecourse, studentswillbeable:

- Effectively using computer applications and hardware.
- Identifying and using a variety of media storage and understanding use cases.
- Developing an understanding of operating systems and graphic user interfaces.
- Identifying successful troubleshooting strategies for common hardware and software issues.
- Understanding transferrable functions between different types of software.
- Differentiating between software types and common use cases.
- Applying computer fundamentals knowledge to other technology, including mobile devices.
- Understanding network technology and applying knowledge in cross-platform connectivity uses.
- Tointroducetothestudents,thebasicunderstandingofthe workingofacomputersystem.
- Tofamiliarizethestudentswiththeconceptofalgorithmsand flowchart.
- Tofamiliarizethestudentswiththevarioustypesofsoftware.
- Tomakethestudentsfamiliarwiththebasicinternettechnologyand concepts.

## **Lesson Plan**

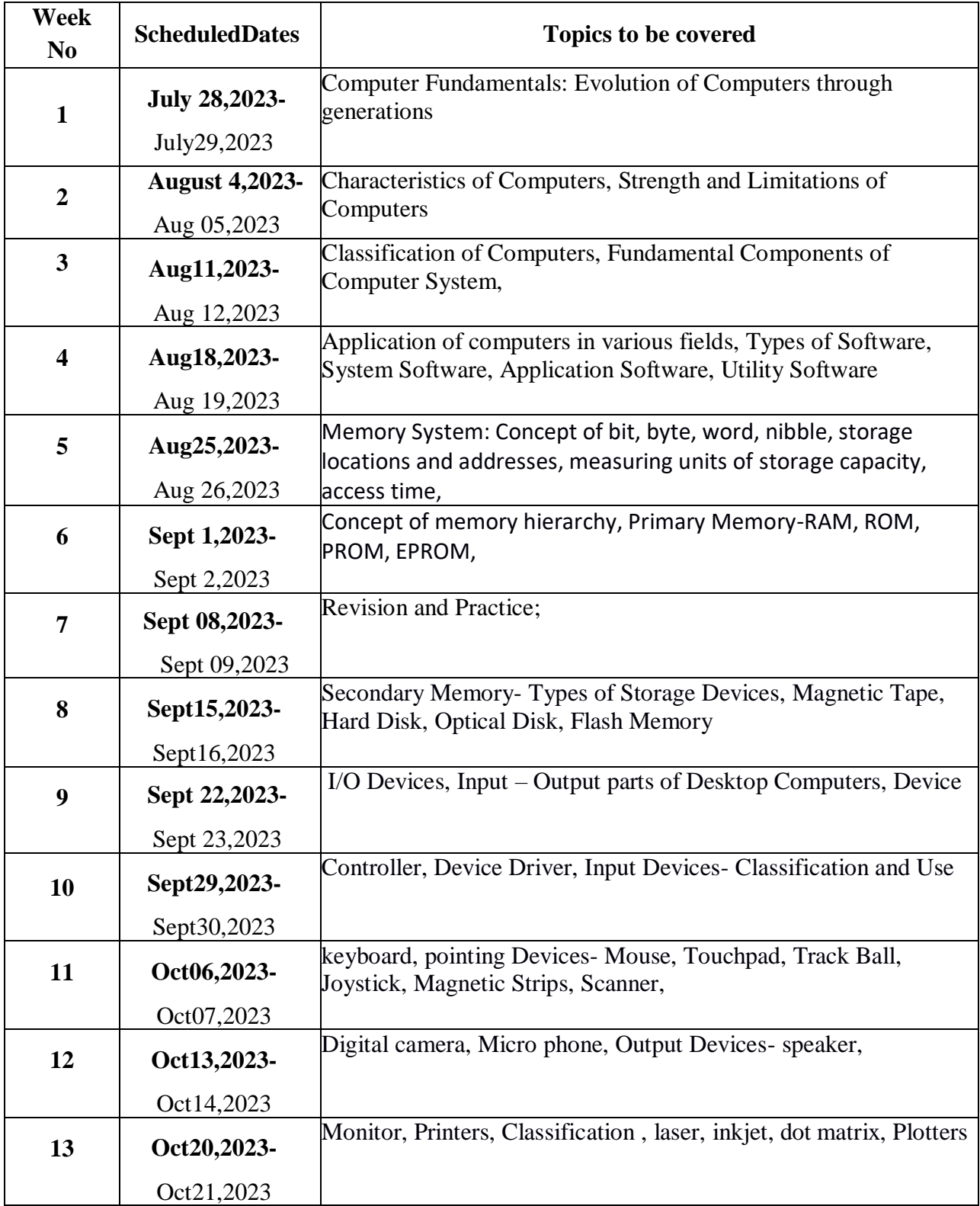

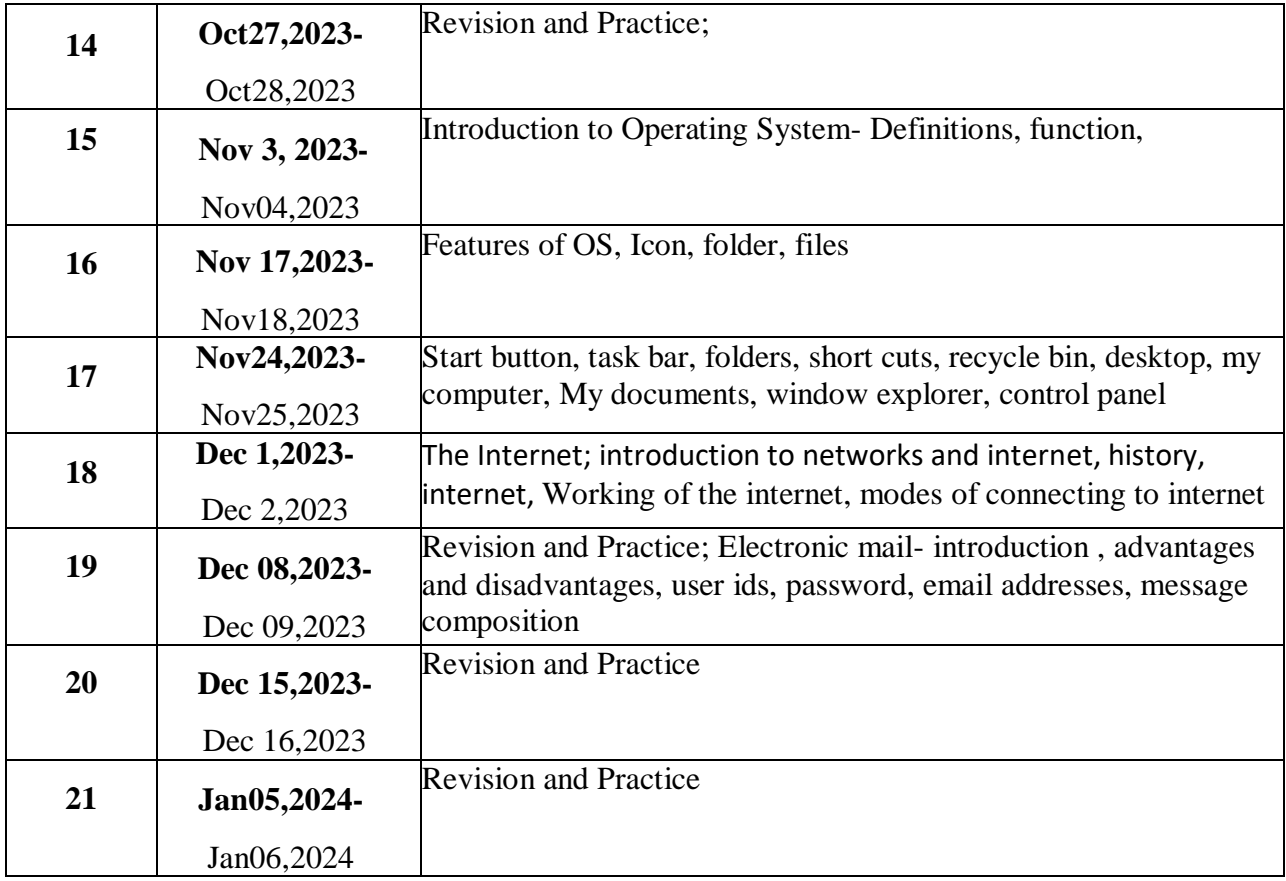